## **"Vom Fehler zur Förderung" - Umgang mit Schwierigkeiten im Lesen und Schreiben in der Grundschule**

**Inhalt:** Ziel der Veranstaltung ist das rechtzeitige Erkennen von Schwierigkeiten insbesondere beim Erlernen des Lesens und Schreibens, die Beurteilung des Entwicklungsstandes sowie die Erhöhung der Förderkompetenzen. Schwerpunkt der geplanten 6 Veranstaltungen ist die Arbeit mit und an Beispielen aus der eigenen Praxis. Die Teilnehmenden setzen sich mit erprobten Diagnoseverfahren bei der Feststellung von Lese- und Rechtschreibschwierigkeiten auseinander. Neben den Strategiestufen beim Erlernen des Lesens und Schreibens werden verschiedene Leseprofile und deren Bedeutung für die weitere Förderung betrachtet. Auf der Grundlage der Ergebnisse pädagogischer Diagnostik und der Auswertung von Arbeitsproben erfolgt deren Interpretation und die Ableitung von Fördermöglichkeiten. Diese sollen diskutiert und ihre Anwendung in der Praxis erprobt werden. Zudem besteht die Möglichkeit, in einer zusätzlichen Veranstaltung zum Thema Nachteilsausgleich oder der Abweichung von den allgemeinen Grundsätzen der Leistungsbewertung und deren Abgrenzung von Förderung in den gemeinsamen Austausch zu kommen.

**Nr:** 23L3600000-14

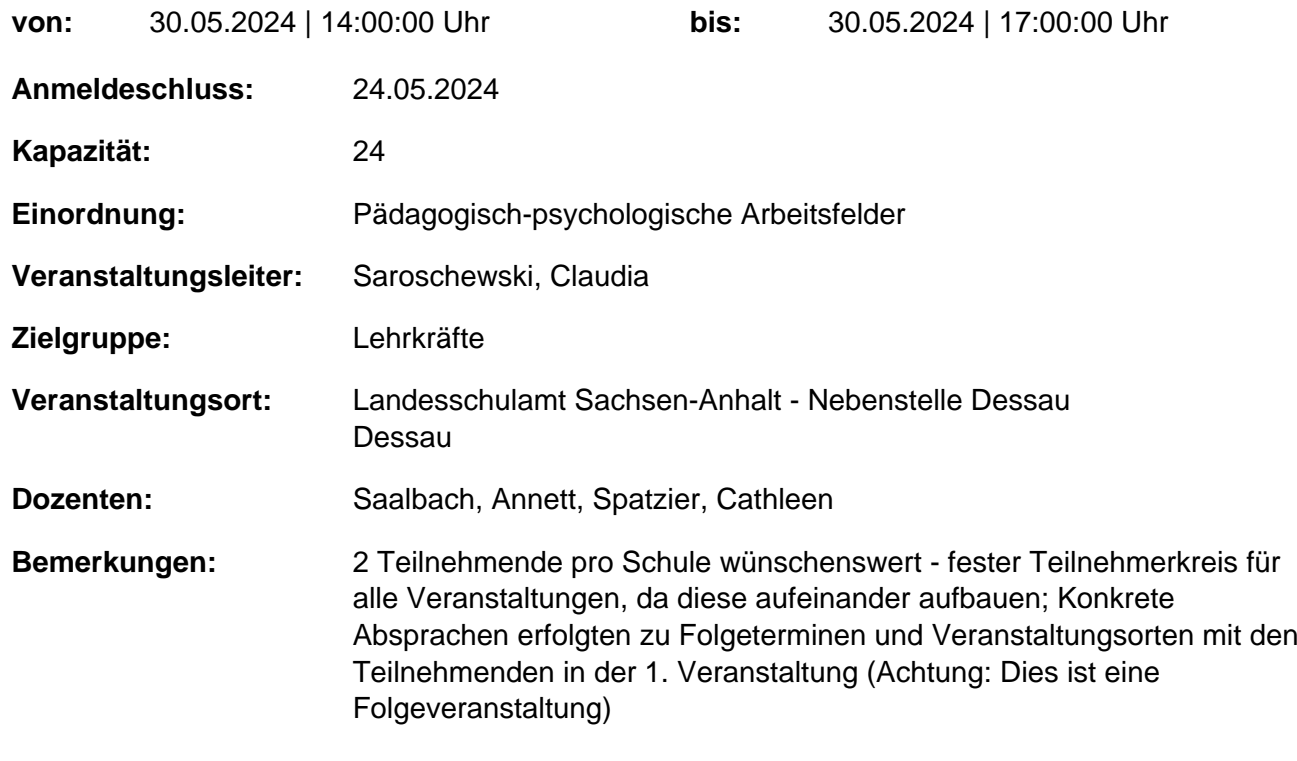

## **Hinweis**

Sie erreichen die Webseite mit Ihrer Fortbildung, indem Sie die untenstehende Adresse in die Adresszeile Ihres Internetbrowsers eingeben und anschließend die "Entertaste" drücken.

**http://www.bildung-lsa.de/index.php?KAT\_ID=13029&fortbildung\_id=62895#f62895**

Alternativ können Sie auch den nebenstehenden QR-Code mit Ihrem Handy scannen und die entsprechende Seite aufrufen.

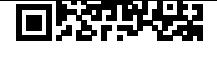